## About MMS-xxx Password

1. Can't change password for web login

2. PC software(RS232/Network login) change password as following

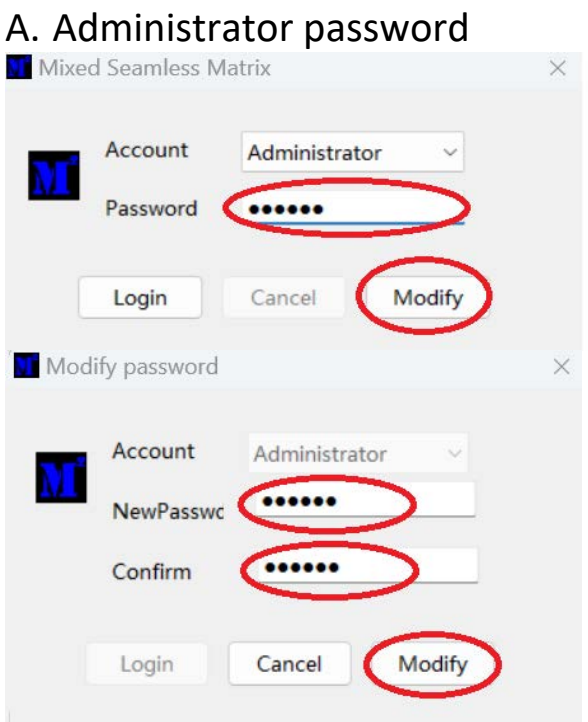

Previous Password, default 111111 The password can only be a 6-digit number

## **B. User password**

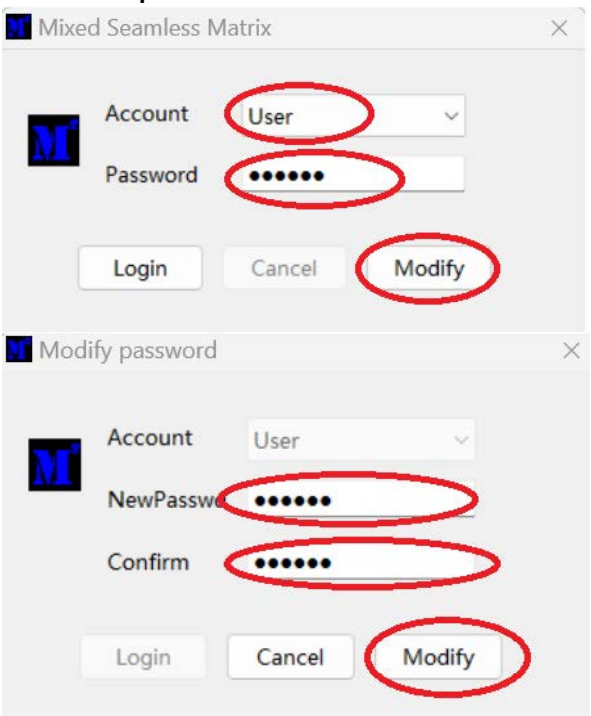

Previous Password, default 000000 The password can only be a 6-digit number